**Adobe Photoshop EXpress**

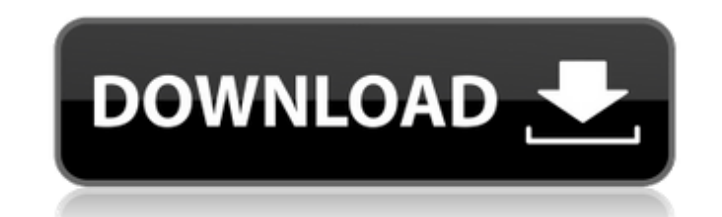

## **Adobe Photoshop EXpress 2022**

Tagging files You can tag images without having to use the Details/Tags panel or Photoshop's File > Properties > Details panels, as described earlier in this chapter. However, tagging works more effectively and seamlessly clicking an image, as shown in Figure 4-1. FIGURE 4-1: Creating a tag. You can tag images from a local folder, a network drive, or an online service such as Flickr. The fastest way is to use your computer to save images to dragging them from a folder on your hard drive to Photoshop. But be aware that the file-saving process can make the program unstable. Tags are useful for organizing files into the appropriate folders on your hard drive, so

# **Adobe Photoshop EXpress Crack + Free Registration Code**

Welcome to Adobe Photoshop Elements tutorials website. At this site we will teach you how to achieve the most basic effect in Photoshop, and if you want to go further, then we will show you some more complex effects. In th image. Why do you need to change the Saturation of an image? Saturation is a property of a color that controls the purity of a color in an image. You can imagine a color with low saturation as a stain. Maybe you had a colo the information of the original color. This property is very important when you want to work with colors because if you change the saturation of your image, you can add depth to it. Read this guide to understand all the pr image. 1. Open and change the Saturation and Hue of an image in Photoshop Elements Open an image in Photoshop Elements and click on the Saturation icon in the toolbar. You will see something like this: Change the Saturati Levels and you will see something like this: Increase the saturation of all the channels You will see a box with a slider in it, with values from 0 to 100%. Clicking on the slider adjusts the Saturation value of the image. and choose any color you want to work with. After you change the Hue, you will notice that the saturation of the image has increased. But, you will also notice that all the colors in the image are purer, and they still ret 150%, go back to Levels and decrease the Saturation to 50%, you will see a nice mix of pure colors and transparent colors. If the picture isn't looking good with the original saturation and the colors are all the same, you an image with high contrast. Let's say you have an image with a red color and you want to see the 388ed7b0c7

#### **Adobe Photoshop EXpress With Serial Key Download [Win/Mac]**

Read Also LONDON: The Indian spy thriller feature film Mausam, which was shot in London under the production banner of Ha Ha Films is facing a legal battle from an Indian general who has written to the Home Secretary that diplomats working in London. Alleging that the makers have paid money to the Indian embassy to ensure that the film is screened, the letter has been written by General S.V. Ratwal, former deputy chief of the army staff. In Ratwal has said that "even before any release, our name and our diplomatic and service credentials were compromised by the film maker". He has claimed that the Indian embassy was paid money by the film makers to ensure tha Amber Rudd that the film was screened in London under a flawed premise, and that the Indian ambassador was paid money to ensure that the film is screened. "This is the official letter that I have sent to the Home Secretary staffs' immunity. Mausam has been filmed in London in clear violation of the Film and Television Act," General Ratwal said. "To ensure that the movie is released, Indian embassy has paid as much as Rs 25 lakh to the direct He has added that under the Foreigners Act 1988, the Indian government is not bound to take any action in respect of any person outside India, but that they have to take action in respect of a person outside of India while outside the country, but they have to take action against a foreign national while they are in India. I don't know whether they have pursued this or not. If they have not pursued it, the matter needs to be pursued by the B story of an Indian diplomat's murder in London in 1963, and unfolds the secret life of the Indian spy. Last week, the Indian embassy had turned down the request of the film makers to screen the movie, saying the India had matter. The letter is the first formal complaint against the film, as

## **What's New In Adobe Photoshop EXpress?**

Adeno-associated virus-mediated transduction of human hepatocytes in vitro. The aim of this study was to develop a highly efficient gene transfer system using adeno-associated virus (AAV) for gene therapy of metabolic diso serotypes were studied in primary cultures of human hepatocytes. AAV-mediated transduction of human hepatocytes was confirmed using green fluorescent protein (GFP) reporter gene expression. In addition, we also examined th H4IIE cells, which possess the phenotype of differentiated adult hepatocytes, were used to compare the efficiency and cytotoxicity of different AAV serotypes on transducing hepatocytes. Our results indicate that the primar However, the AAV serotype 8/2 was the most effective serotype because of its highest level of transgene expression. Our results also indicate that the two immortalized hepatocytes cell lines, H4IIE and SK-Hep1, were more s After co-culturing, both H4IIE and SK-Hep1 cells expressed GFP efficiently and maintained the phenotype of differentiated hepatocytes and phenotypic markers. Our results indicate that primary human hepatocytes and two immo hepatocytes and that the immortalized hepatocyte lines would be a more useful tool for gene therapy because they are easy to grow in large numbers in the laboratory. FAQs How long does it take for my order to be delivered? are usually sent out within 1-2 business days and generally have a transit time of 3-5 business days. How long does it take for my order to arrive? All orders are usually shipped out within one business day of the order be have to pay for my order? Our shipping rates will vary on the size of the product ordered. Orders over \$150 (excluding shipping) will be subject to a \$5.99 fee for tracking. How long does it take to ship my order? Orders a

#### **System Requirements:**

Supported OS: Win 7/8/8.1/10 (x64) Also available for: Mac OS X 10.9 - 10.13 (64bit) Minimum System Requirements: Mac: CPU: Intel Core 2 Duo, 2.66 GHz RAM: 1 GB HD: 80 GB Graphics: NVIDIA GeForce 8800 GT Monitor: 15" LCD w NVIDIA GeForce GTX 1080 8GB

#### Related links:

<http://berlin-property-partner.com/?p=29710> <https://gentle-woodland-05635.herokuapp.com/detejess.pdf> <http://osvita-olgynkaotg.org.ua/advert/photoshop-cc-2015-version-17-full-license-lifetime-activation-code-latest/> <https://bizzclassified.us/advert/adobe-photoshop-2020-version-21-patch-full-version-full-version-for-pc-2022/> <https://www.adzz.com/sites/default/files/webform/english content marketing manager/2022/july/Adobe-Photoshop-CC-2018-version-19.pdf> [https://www.watervillevalley.org/sites/g/files/vyhlif1401/f/uploads/residency\\_questionnaire\\_website\\_updated\\_4.05.2021.pdf](https://www.watervillevalley.org/sites/g/files/vyhlif1401/f/uploads/residency_questionnaire_website_updated_4.05.2021.pdf) <http://www.italiankart.it/advert/photoshop-with-registration-code-free/> <http://hexacon.pe/?p=4614> <http://aocuoieva.com/?p=25229> <https://ebs.co.zw/advert/photoshop-2022-version-23-2-mem-patch-latest-2022/> [https://likesmeet.com/upload/files/2022/07/tN4NPgkcCoqtfG2JxzEe\\_05\\_bb24f8cf40d8ba497dae35c6ca3f3c9d\\_file.pdf](https://likesmeet.com/upload/files/2022/07/tN4NPgkcCoqtfG2JxzEe_05_bb24f8cf40d8ba497dae35c6ca3f3c9d_file.pdf) <https://tinilist.com/wp-content/uploads/2022/07/wylyfynn.pdf> [https://myinfancy.com/upload/files/2022/07/GctPbvf1WBePQhroNYP8\\_05\\_bb24f8cf40d8ba497dae35c6ca3f3c9d\\_file.pdf](https://myinfancy.com/upload/files/2022/07/GctPbvf1WBePQhroNYP8_05_bb24f8cf40d8ba497dae35c6ca3f3c9d_file.pdf) <https://calm-bastion-45469.herokuapp.com/loriamau.pdf> <https://designfils.eba.gov.tr/blog/index.php?entryid=83690> <http://blackbeargoaly.com/?p=13797> [https://noshamewithself.com/upload/files/2022/07/c6me3F6bet8dz1fY2RiU\\_05\\_bb24f8cf40d8ba497dae35c6ca3f3c9d\\_file.pdf](https://noshamewithself.com/upload/files/2022/07/c6me3F6bet8dz1fY2RiU_05_bb24f8cf40d8ba497dae35c6ca3f3c9d_file.pdf) <https://www.mil-spec-industries.com/system/files/webform/hyrjana334.pdf> <https://braingroom.com/blog/index.php?entryid=4451> [https://www.spanko.net/upload/files/2022/07/rVCHYjR9WE5jIT2oOSfT\\_05\\_f96c9e4f6a33c43520dfbdf237d85bd5\\_file.pdf](https://www.spanko.net/upload/files/2022/07/rVCHYjR9WE5jIT2oOSfT_05_f96c9e4f6a33c43520dfbdf237d85bd5_file.pdf) <https://www.cameraitacina.com/en/system/files/webform/feedback/photoshop-cs3.pdf> [https://www.odontotecnicoamico.com/wp-content/uploads/2022/07/Photoshop\\_CC\\_2018.pdf](https://www.odontotecnicoamico.com/wp-content/uploads/2022/07/Photoshop_CC_2018.pdf) [https://allsporters.com/upload/files/2022/07/FgBTAcMvYXMLRLoDtnhk\\_05\\_bb24f8cf40d8ba497dae35c6ca3f3c9d\\_file.pdf](https://allsporters.com/upload/files/2022/07/FgBTAcMvYXMLRLoDtnhk_05_bb24f8cf40d8ba497dae35c6ca3f3c9d_file.pdf) [https://young-reaches-95585.herokuapp.com/Photoshop\\_2020\\_version\\_21.pdf](https://young-reaches-95585.herokuapp.com/Photoshop_2020_version_21.pdf) <http://www.oscarspub.ca/photoshop-2021-version-22-4-2-serial-number-with-registration-code-free-download-for-pc/> [https://umtsohor.com/wp-content/uploads/2022/07/Adobe\\_Photoshop\\_2021\\_Version\\_2242\\_With\\_License\\_Key\\_\\_Free\\_Download\\_3264bit.pdf](https://umtsohor.com/wp-content/uploads/2022/07/Adobe_Photoshop_2021_Version_2242_With_License_Key__Free_Download_3264bit.pdf) <https://www.careerfirst.lk/sites/default/files/webform/cv/anchhar480.pdf> <http://wolontariusz.com/advert/photoshop-2021-version-22-5-1-crack-serial-number-free-mac-win/> <https://okinawahousingportal.com/photoshop-2022-version-23-0-crack-exe-file-patch-with-serial-key-pc-windows-latest-2022/> [http://trabajosfacilespr.com/wp-content/uploads/2022/07/Photoshop\\_CS4.pdf](http://trabajosfacilespr.com/wp-content/uploads/2022/07/Photoshop_CS4.pdf)